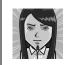

## CS10: The Beauty and Joy of Computing

Lecture #20 Distributed Computing

2012-07-25

Summer Instructor

## **GOOGLE SCIENCE FAIR WINNER**

Brittany Wenger wrote a neural net that analyzes diagnostic test data to detect breast cancer and it performs better than commercial software.

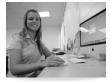

http://bit.ly/NVusUb

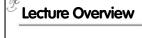

- **Basics** 
  - Memory
- Network
- Distributed Computing
  - Themes
- Challenges
- **Solution! MapReduce** 
  - How it works
  - Our implementation

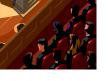

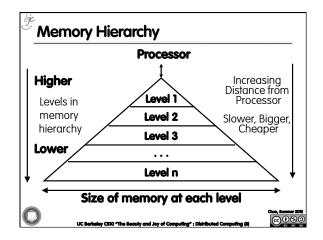

## **Memory Hierarchy Details**

- If level closer to Processor, it is:
  - Smaller
  - Faster
  - More expensive
  - Subset of lower levels
    - ...contains most recently used data
- Lowest Level (usually disk) contains all available data (does it go beyond the disk?)
- Memory Hierarchy Abstraction presents the processor with the illusion of a very large & fast memory

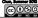

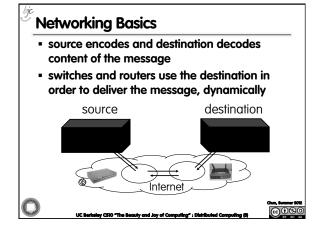

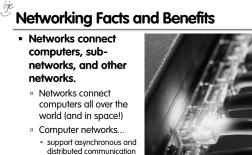

· enable new forms of collaboration

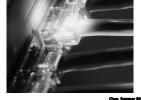

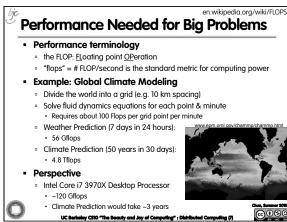

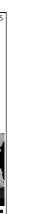

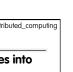

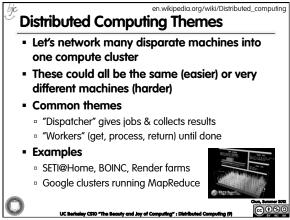

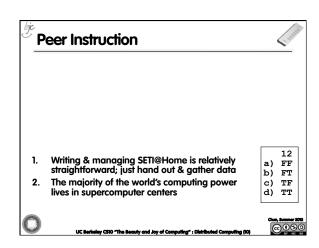

What Can We Do? Use Many CPUs!

Multiple processors "all in one box / room" from one

vendor that often communicate through shared memory

Many separate computers (each with independent CPU,

• Clusters (mostly homogeneous computers all in one room)

Google uses commodity computers to exploit "knee in curve"

RAM, HD, NIC) that communicate through a network

• These problems can be <u>data</u> (mostly) or <u>CPU</u> intensive

• Supercomputing - like those listed in top500.org

This is often where you find exotic architectures

• Grids (heterogenous computers across Internet)

It's about being able to solve "big" problems,

keley CS10 "The Beauty and Joy of Computing" : Dis

price/performance sweet spot

not "small" problems faster

Distributed computing

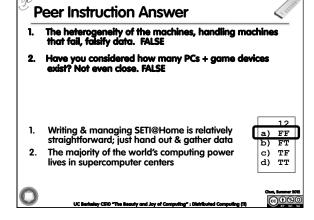

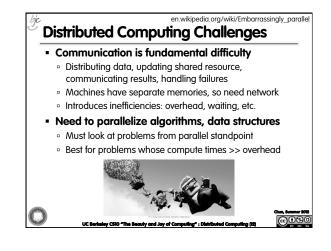

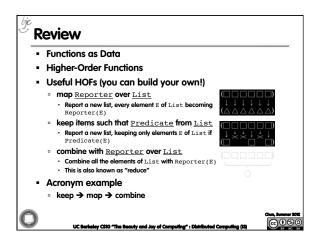

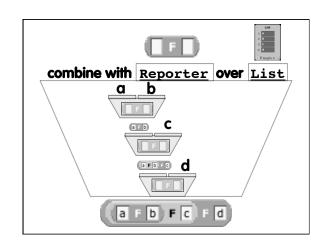

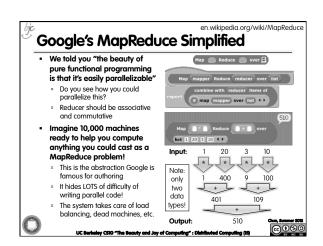

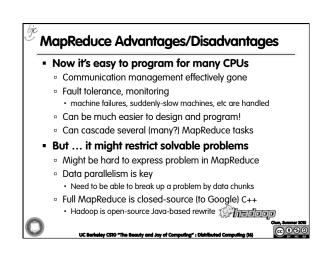

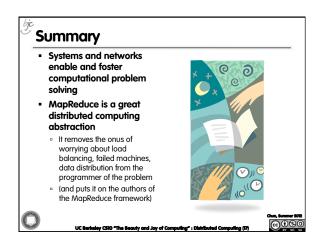